기업인터넷뱅킹 이용가이드

# WOORI BANK USER GUIDE

전자결제 > 전자어음/채권 > 지급전자어음

2023.03.23 • v1.1

COPYRIGHT WOORI BANK ALL RIGHT RESERVED

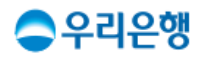

## 지급전자어음

#### 이용안내

- 당좌계좌에서 발행할 수취인 정보를 입력 후, 반드시 [수취인조회]를 하셔야 전자어음이 발행됩니다.
- 지급전자어음 신청 교부량은 심사과정에서 결정되므로 실제 교부가능량과 다를 수 있습니다.
- 업무권한

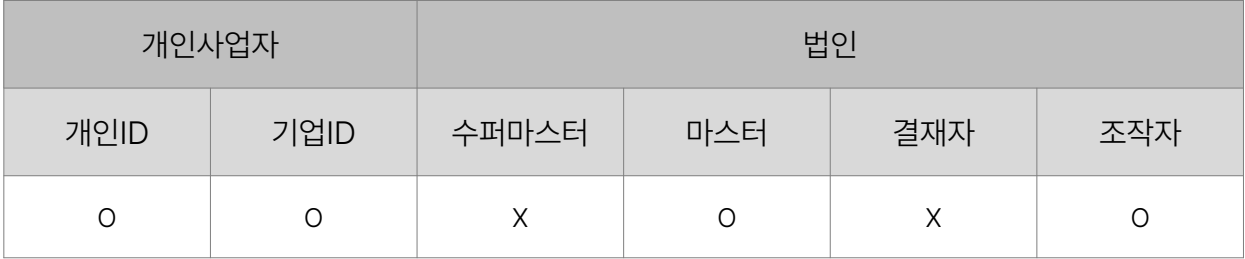

※ 개인사업자의 결재자, 조작자 업무권한은 법인사업자와 동일합니다.

#### 지급전자어음

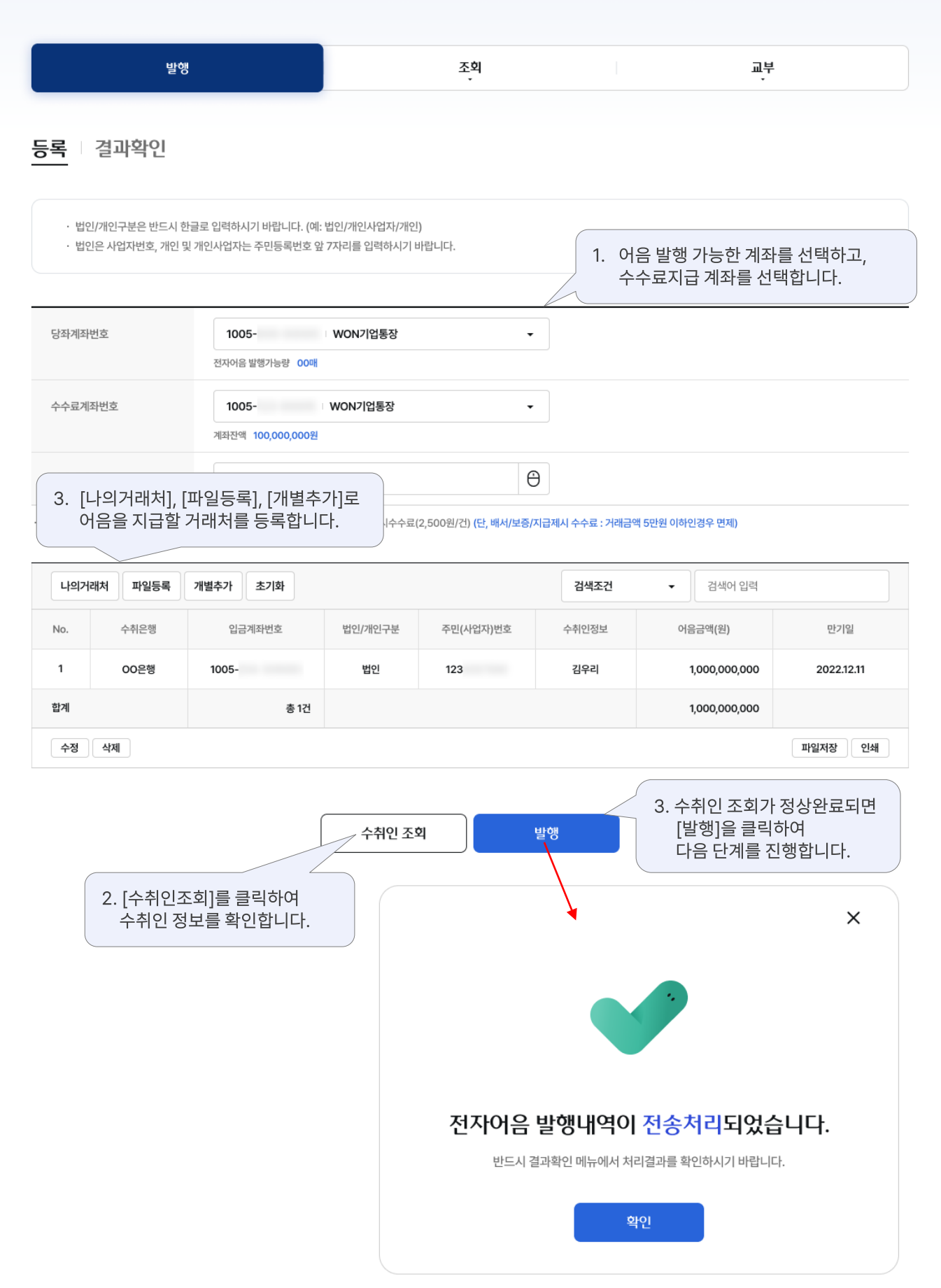

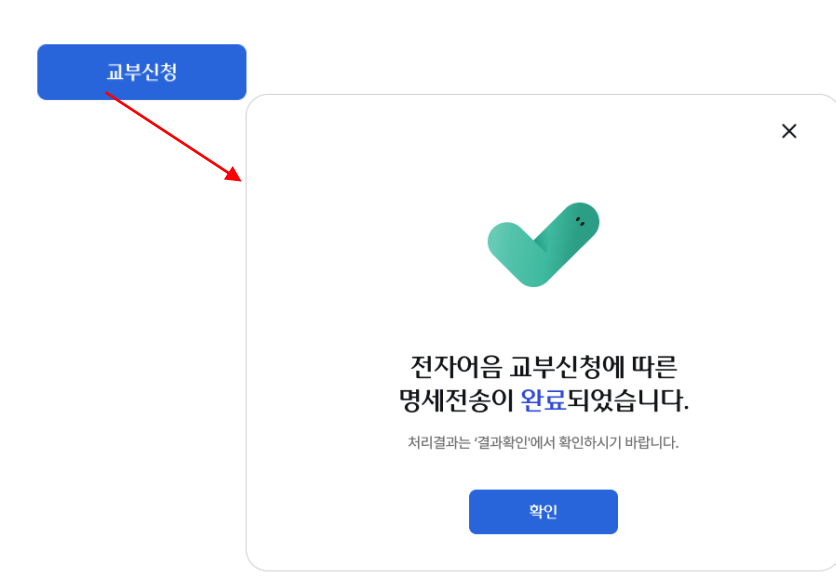

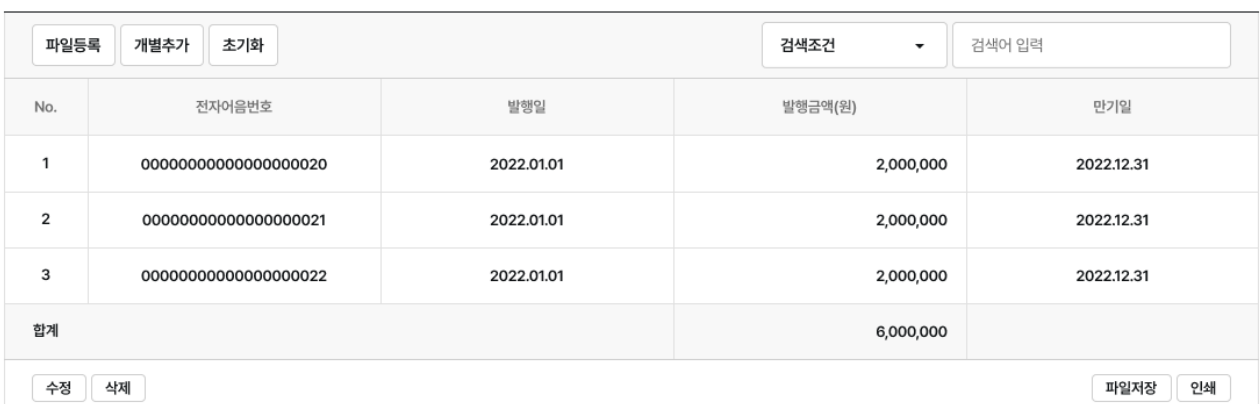

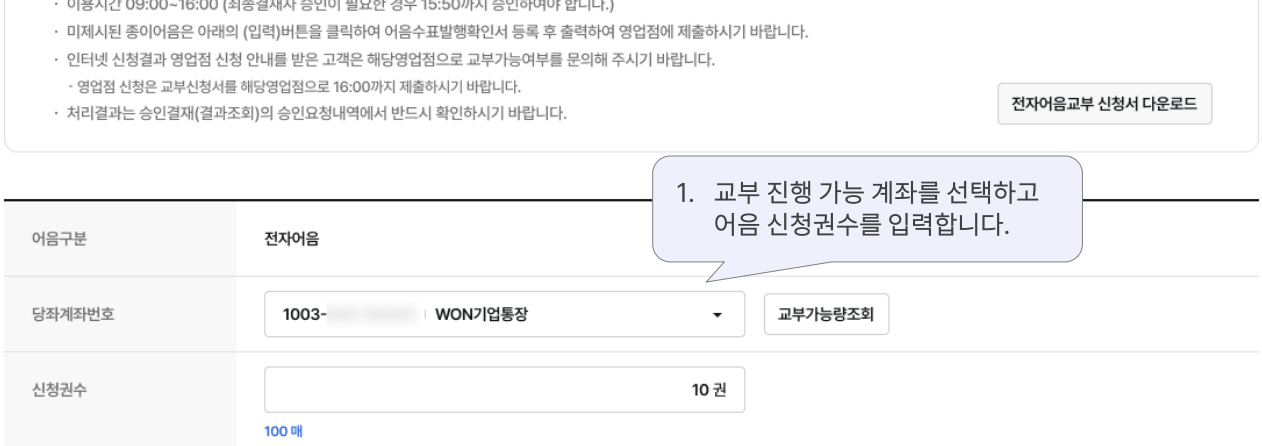

. . . . . . . . . . . .

#### 등록 | 결과확인

조회 교부\_신청 발행

지급전자어음

### 지급전자어음 > 발행 > 교부 > 신청 > 등록 구역 기업 기업 기업 인터넷뱅킹

## 감사합니다.